# **General Ledger for SunSystems v5.3**

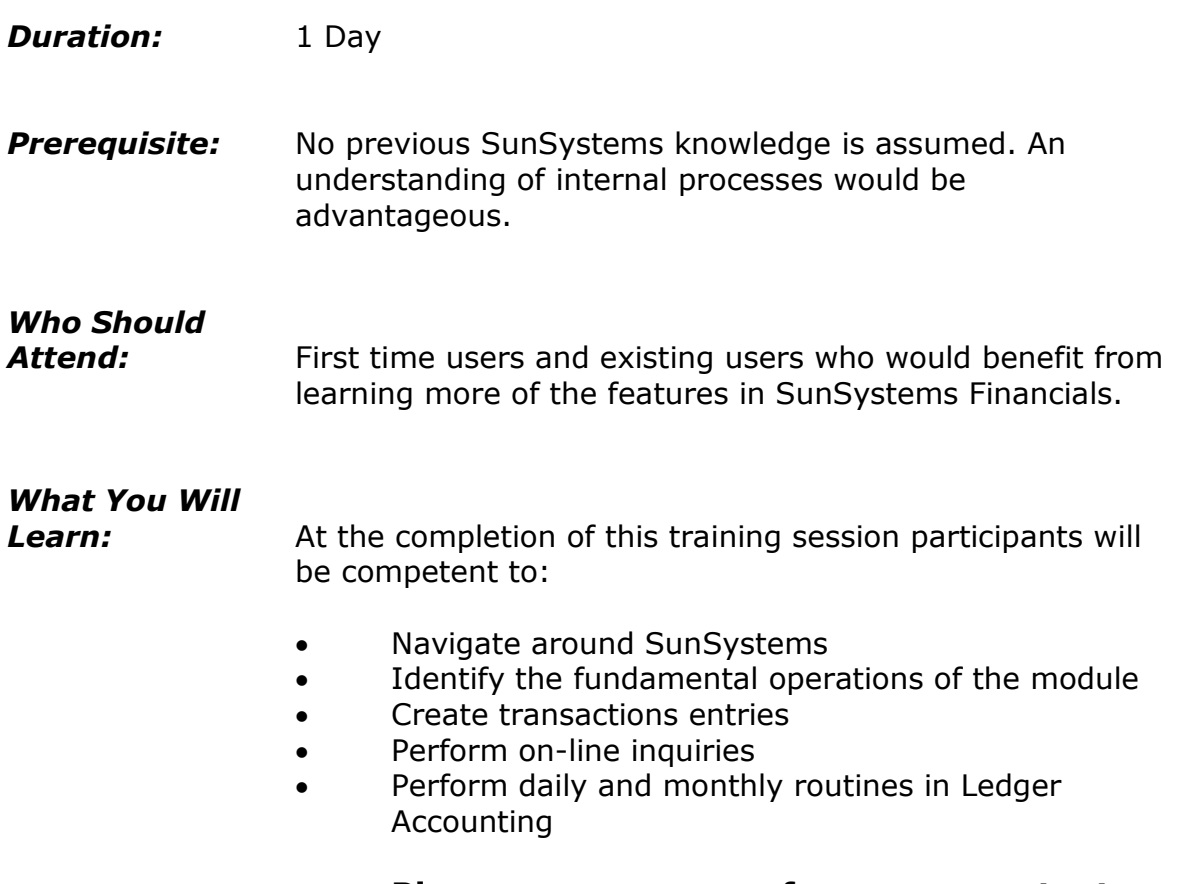

### **Please see over page for course content**

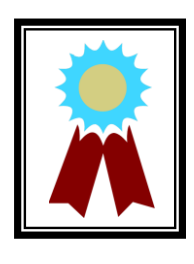

"Excellent instructor! She made the learning process fun and easy to understand."

**Testimonial**

## **Course Content – General Ledger for SunSystems v5.3**

#### *Introduction to SunSystems v5*

- Introduction & overview
- Logging into SunSystems
- Changing passwords
- Using navigation manager
- Amending SunSystems preferences
- Using SunSystems forms
- Working with business units
- Displaying system defaults

### *Structuring the Ledger*

- Overview of analysis dimensions and global analysis
- Defining a new analysis dimension
- Amending the analysis structure setup
- Creating new analysis codes
- Understanding analysis hierarchies
- SunSystems 5 and Multi-**Currency**
- Creating new account codes

### *Defining Transaction Types*

- **•** Creating & maintaining journal types
- Creating & maintaining journal presets

### *Journal Processing*

- Entering transactions
- Viewing journal details
- Holding a journal
- Amending journal details
- Amending the transaction reference
- Entering multi-currency transactions
- Entering accruals
- Processing GST journals

### *Budget Processing*

- Overview of SunSystems budgeting
- Assigning budget labels
- Entering budget values

### *Account Allocation*

- Overview of account allocation
- Amending data
- Account allocation toolbar and command buttons
- Splitting transaction

### *Inquiries and Standard Reports*

- Performing an account inquiry
	- Performing a journal inquiry
- Running an account listing report
- Running a journal listing report
- Producing a trial balance